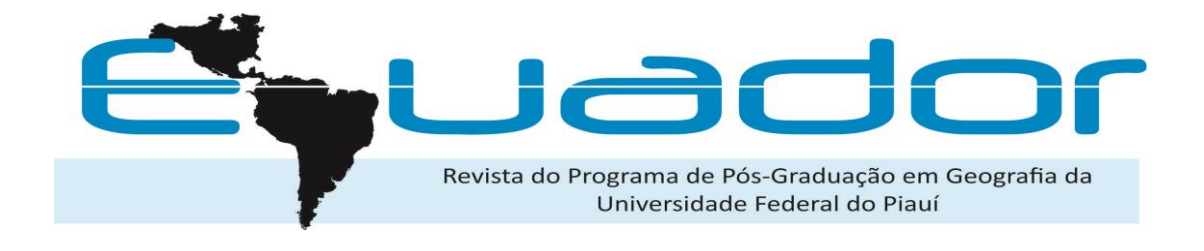

# **GEOPROCESSAMENTO APLICADO NA ANÁLISE AMBIENTAL DA ÁREA DE PROTEÇÃO AMBIENTAL PÉ DA SERRA AZUL, MATO GROSSO - BRASIL**

Amintas Nazareth **ROSSETE** Doutor em Ecologia e Recursos Naturais. Docente dos cursos de graduação e pós-graduação da Universidade do Estado de Mato Grosso – UNEMAT. Faculdade de Ciências Agrárias, Biológicas e Sociais Aplicadas. E-mail: amnrote@uol.com.br Orcid:<http://orcid.org/0000-0002-9486-092X>

Rita Maria de Paula **GARCIA** Doutora em Geografia. Docente dos cursos de graduação da Universidade do Estado de Mato Grosso. Faculdade de Ciências Agrárias, Biológicas e Sociais. E-mail: [ritagarcia@unemat.br](mailto:ritagarcia@unemat.br) Orcid:<https://orcid.org/0000-0003-4435-2342>

Ricardo Keichi **UMETSU**

Doutor em Ecologia e Recursos Naturais. Docente dos cursos de graduação e pós-graduação da Universidade do Estado de Mato Grosso – UNEMAT. Faculdade de Ciências Agrárias, Biológicas e Sociais Aplicadas. E-mail: rkumetsu@unemat.br ORCID:<https://orcid.org/0000-0002-0345-269X>

> *Recebido Março de 2023*

*Aceito Março de 2024* 

*Publicado Abril de 2024* 

**Resumo:** No Brasil, o Sistema Nacional de Unidades de Conservação da Natureza - SNUC, instituído pela Lei Federal no 9.985/2000, prevê a criação, implantação e gestão das Unidades de Conservação (UC's). Estas UC's, enquanto espaços territoriais, devem dispor de um Plano de Manejo, a ser elaborado por meio de estudos técnicos e científicos que possam gerar dados sobre os meios abióticos e bióticos. Este trabalho teve como objetivo determinar e mapear os parâmetros de altimetria, declividade e uso e cobertura da terra para o mosaico de unidades de conservação na região de Barra do Garças, Estado de Mato Grosso, Brasil. Através de técnicas

> Revista Equador (UFPI), Vol. 12, Nº 3, Ano 2023, Edição Especial, p. 453-467. Home:<http://www.ojs.ufpi.br/index.php/equador>

> > ISSN 2317-3491

de geoprocessamento utilizando-se dos*softwares QGIS* e *Cognition* foram realizadas operações de processamento digital nas imagens dos satélites *Planet* e do ALOS/PALSAR e gerados os mapas de hipsometria, declividade e as principais classes de Uso e Cobertura da Terra - UCT. Para a área de estudo foram encontradas altitudes de 293 a 766 metros, com classe de altitude predominante de 400 a 450 metros. Os dados de declividade demonstram que o relevo forte ondulado representa a principal classe de ocorrência, seguida do terreno ondulado, representando estas duas 70,8% da área estudada. Os resultados obtidos no mapeamento do UCT no mosaico mostram que 87,58% da área em seu núcleo se constitui de formações vegetacionais, com predomínio de formações savânicas e que o principal uso está relacionado com pastagens para a criação de rebanhos bovinos. Este trabalho proporcionou a determinação de forma rápida e de baixo custo de parâmetros geomorfológicos de suma importância para a caracterização geoambiental das unidades de conservação, informações essas necessárias também como etapas importantes na geração de planos de manejos assertivos e detalhados.

**Palavras-chave:** Geoprocessamento; hipsometria; declividade; modelo digital de elevação; uso e cobertura do solo; unidade de conservação.

#### **GEOPROCESSINGAPPLIED IN THEENVIRONMENTALANALYSISOFTHE ENVIRONMENTAL PROTECTION AREA PÉ DA SERRA AZUL, MATO GROSSO-BRAZIL**

**Abstract**: The National System of Protected Areas - SNUC, established by Federal Law No. 9.985/2000,defines procedures for creation, implementation, and management of Protected Areas (PA's). The implementation of a PA'smust encompassthemaking of a Management Plan, to be elaborated through technical and scientific studies that can generate data on the abiotic and biotic environments. This work aimed to define the parameters of altimetry, slope and land use and occupation for the mosaic of PA's in the region of Barra do Garças, State of Mato Grosso, Brazil. Through geoprocessing techniques using the QGIS and eCognitionsoftwares, digital processing operations were carried out on the images of the Planet and ALOS/PALSAR satellites and the maps of hypsometry, slope and the main classes of Land Use and Land Cover - LULC were generated. For the study area, altitudes of 293 to 766 meters were found, with a predominant altitude class of 400 to 450 meters. The slope data demonstrate that the strong wavy relief represents the main class of occurrence, followed by the wavy terrain, these two representing 70.8% of the studied area. The results obtained in mapping the LULC in the mosaic show that 87.58% of the area in its core consists of vegetation formations, with a predominance of savanna formations and that the main use is related to pastures for the creation of cattle herds. This paper provided the quick and low-cost determination of geomorphological parameters of paramount importance for the geoenvironmental characterization of the conservation units, information that is also necessary as an important step in the generation of an assertive and detailed management plans.

**Keywords:** Geoprocessing; hypsometry; slope; digital elevation model; land use and land cover. conservation unit.

#### **GEOPROCESAMIENTO APLICADO EN EL ANÁLISIS AMBIENTAL DEL ÁREA DE PROTECCIÓN AMBIENTAL PÉ DA SERRA AZUL, EN EL ESTADO DE MATO GROSSO-BRASIL.**

**Resumen**: En Brasil, el Sistema Nacional de Unidades de Conservación de la Naturaleza - SNUC, establecido por la Ley Federal N° 9.985/2000, prevé la creación, implementación y

gestión de Unidades de Conservación (UC's). Estas UC, como espacios territoriales, deben poseer un Plan de Manejo producidodesde estudios técnicos y científicos que puedan generar datos sobre los ambientes abióticos y bióticos. Este artículotiene como objetivo determinar y mapear los parámetros de altimetría, declividad, uso y ocupación del suelopara el mosaico deUC'sde la región de Barra do Garças, ubicada en el Estado de Mato Grosso, Brasil. Realizamos operaciones de procesamiento digital sobre las imágenes de los satélites Planet y ALOS/PALSAR mediantetécnicas de geoprocesamiento con el apoyodelos*softwares* QGIS y eCognition,y generamos los mapas de hipsometría, declividad y las principales clases de Uso y Ocupación de Suelo – UOS. En el área de estudio encontramos altitudes de 293 hasta 766 metros, con un rango altitudinal predominante de 400 a 450 metros. Los datos de declividaddemuestran que el relieve ondulado fuerte representa el principal grado de ocurrencia, seguido del terreno ondulado, de modo que ambos constituyen el 70,80% del área investigada. Los resultados obtenidos en el mapeo del UOS en el mosaico muestran que el 87,58% del área en su núcleo está constituida por formaciones vegetales, con predominio de formaciones de sabana, y que el uso principal está relacionado con pastizales para la ganadería. Este artículo permitió una determinación rápida y con bajo costo de parámetros geomorfológicos de gran importancia para la caracterización geoambiental de las unidades de conservación, información que, además de necesaria,es parte del proceso de generación de planes de manejo asertivos y detallados.

Palabras clave: Geoprocesamiento; hipsometría; declividad; modelo digital de elevación; uso y cobertura del suelo; unidad de conservación.

## **INTRODUÇÃO**

O Sistema Nacional de Unidades de Conservação da Natureza- SNUC, instituído pela Lei Federal nº 9.985/2000, é um instrumento importante de política pública na conservação e preservação dos recursos naturais no Brasil ao prever a criação, implantação e gestão das unidades de conservação. Estas, são divididas em: proteção integral; e de uso sustentável. No caso da primeira, não é permitido uso direto dos seus recursos naturais, na segunda, é admitido um certo grau de ocupação humana (Brasil, 2000).

As unidades de conservação, enquanto um espaço territorial, devem dispor de um Plano de Manejo elaborado por meio de estudos técnicos e científicos que possam gerar dados sobre os meios abiótico e biótico (Brasil, 2000). Contudo, apesar da obrigatoriedade estabelecida pela lei, via de regra, esta política é pouco consolidada. Neste sentido, estima-se que apenas cerca de 15% do total de unidades de conservação no país possua plano de manejo devidamente aprovado e atualizado (Medeiros; Pereira, 2011).

Na caracterização do meio abiótico previsto nos planos de manejo, os estudos geomorfológicos possuem grande relevância ao sintetizar as interações dinâmicas e os processos de formação da paisagem (Santos, 2004). A cartografia geomorfológica na espacialização das unidades geomorfológicas deve levar em conta atributos como: altimetria;

declividade;e aqueles que forneçam informações importantes na geração do zoneamento ambiental das unidades de conservação (Manganhotto *et al*., 2014; Dias; Martins; Barros, 2020).

Enquanto parâmetros básicos nos estudos dos planos de manejo, tanto os dados de altimetria,quanto os de declividade, podem ser gerados de forma rápida,por meioda utilização de dados obtidos por sensores instalados em plataformas orbitais de sensoriamento remoto que mapeiam a superfície terrestre e geram modelos digitais de elevação. O geoprocessamento de informações georreferenciadas no formato digital permite que a caracterização geoambiental seja gerada através de técnicas de processamento digital de dados, utilizando-se de Sistemas de Informações Geográficas – SIG's (Lima; Almeida; Siqueira, 2017; Batista; Eid, 2021).

Na caracterização da unidade de conservação prevista nos planos de manejo, os estudos de Uso e Cobertura da Terra (UCT) possuem grande relevância ao sintetizar as interações dinâmicas e os processos de formação da paisagem (Santos, 2004). A cartografia temática na espacialização das classes de UCT permite fornecer informações importantes na geração do zoneamento ambiental das unidades de conservação (Maganhotto *et al*. 2014; Dias *et al*., 2020).

Enquanto parâmetro básico nos estudos dos planos de manejo, os dados de UCT podem ser gerados de forma rápida através da utilização de dados digitais obtidos por sensores instalados em plataformas orbitais de sensoriamento remoto que mapeiam toda a superfície terrestre e geram imagens de alta resolução. Atualmente, a oferta de imagens orbitais de alta resolução espacial de domínio gratuito, tais como as do satélite *Planet*, permitem que a caracterização do UCT seja realizada por meio de técnicas de processamento digital de dados, utilizando-se de Sistemas de Informações Geográficas – SIG's (Lima; Almeida; Siqueira, 2017; Baptista; Eid, 1998).

Dessa forma, este artigo tem como objetivo determinar e mapear os parâmetros de hipsometria, declividade e uso e cobertura da terra para o mosaico de unidades de conservação na região de Barra do Garças, Estado de Mato Grosso.

### **CARACTERIZAÇÃO DA ÁREA DE ESTUDO**

A área de estudo encontra-se localizada a Leste do Estado de Mato Grosso e inserida dentro dos limites municipais de Barra do Garças e de Araguaiana. A região está inserida no Bioma Cerrado que vem tendo nas últimas décadas uma intensa dinâmica de transformação de suas áreas naturais em uso antrópico, seja para a pecuária, seja para a agricultura de monoculturas (Carvalho; Marco Junior; Ferreira, 2009; Brasil, 2011). Embora seja o segundo maior bioma da América do Sul, o Cerrado tem a menor porcentagem de áreas sobre a proteção

integral. Apenas 8,21% da área total do território é legalmente protegida com unidades de conservação (Brasil, 2021).

Destas unidades de conservação, duas foram criadas na década de 1990, dentro das competências do Estado de Mato Grosso, constituindo um mosaico composto pelo Parque Estadual da Serra Azul - PESA, criado pela Lei nº. 6.439/1994, com uma área de 11.002,45 hectares e pela Área de Proteção Ambiental Pé da Serra Azul – APA-PSA, criada pela Lei nº6.436/1994, com uma área de 7.980 hectares (Figura 1). Este mosaico possui uma área total de 18.982,45 hectares, sendo que a APA-PSA se constitui em uma zona de amortecimento que contorna toda a área do PESA.

O clima da região, de acordo com a classificação de Köppen, é do tipo AW (clima quente e úmido) com duas estações bem definidas, verão chuvoso (outubro a março) e inverno seco (abril a setembro). A precipitação média anual é 1578,9 mm e a temperatura média anual 25,6 °C. No período de outubro a março, ocorrem as maiores precipitações pluviométricas e as primeiras chuvas ocorrem no mês de setembro. A precipitação média no período chuvoso (outubro a março) é 1400,6 mm e a temperatura 26,3 °C. No período seco (abril a setembro), a precipitação média é de 178,3 mm e a temperatura 24,9 °C (Bartimachi; Neves; Pedroni, 2008).

A feição geomorfológica mais conspícua na região de estudo é o Planalto dos Guimarães, que constitui um conjunto de relevo de aspecto geralmente tabular, com altitudes médias entre 600 a 700 metros, refletindo sua estrutura horizontal e/ou sub-horizontal. É constituído predominantemente por sedimentos ordovício-siluriana do grupo Ivaí e por sedimentos devonianos do grupo Paraná e localmente por cobertura detrítico-laterítica do Terciário-Quaternário. O relevo é suave, com amplas formas tabulares. Da superfície aplanada, eventualmente emergem relevos residuais de topo tabular, geralmente contornado por escarpas erosivas, onde se nota o acamamento horizontal da estrutura. No sopé ocorrem depósitos de tálus (Brasil, 1981).

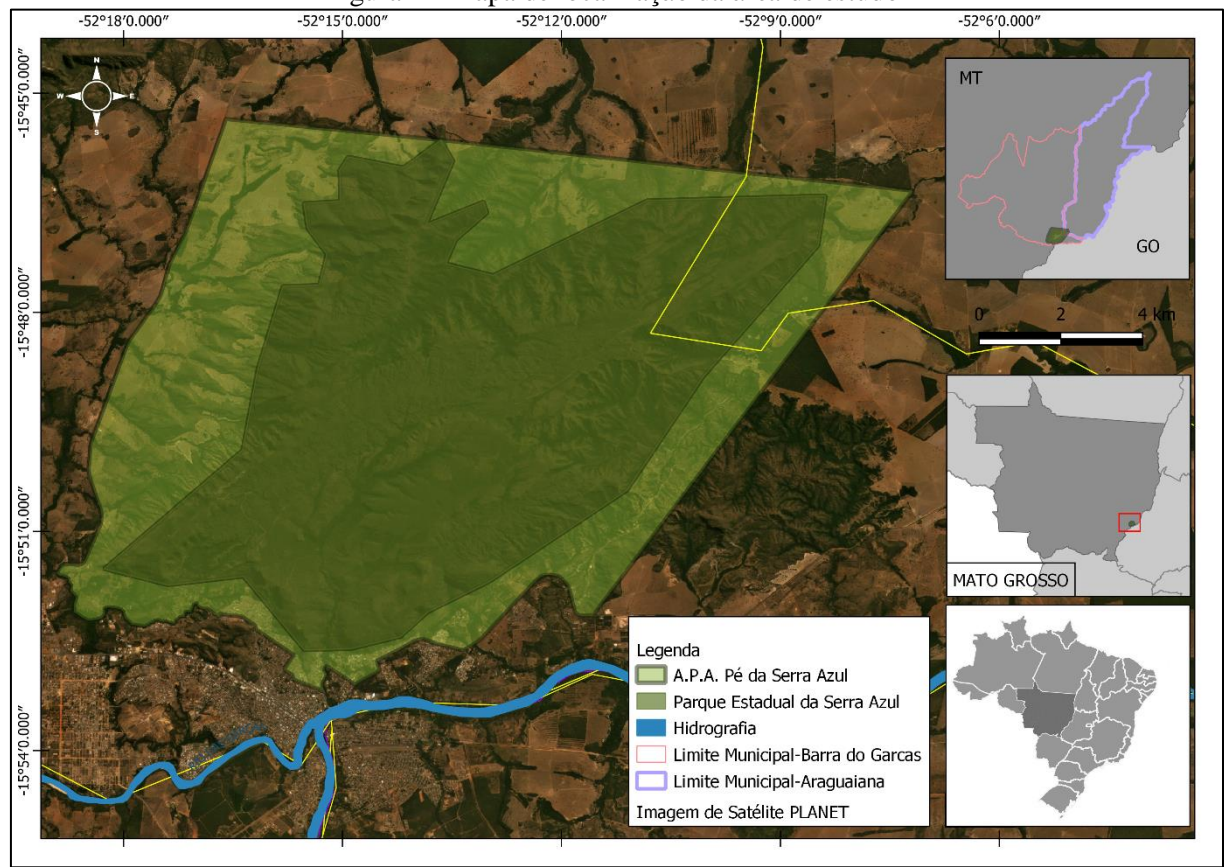

Figura 1 - Mapa de localização da área de estudo

Fonte: IBGE (2023). Elaborado pelos autores (2023).

### **METODOLOGIA**

Este trabalho faz uso de técnicas de geoprocessamento em uma abordagem analíticadescritiva, com o uso de dados de sensoriamento remoto e técnicas de processamento digital de imagens em um ambiente computacional para o tratamento de informações geográficas (Rosa, 2013).

A partir da base de dados raster do Modelo Digital de Elevação (MDE) obtidas do sensor ALOS PALSAR polarização HH, banda L, path 67, frame 6860 com resolução espacial de 12,5m, foram gerados parâmetros de altimetria e declividade (ASF, 2023). Utilizando-se do *software QGIS* 3.10 a imagem foi reprojetada para o Datum SIRGAS 2000 UTM 22S tendo em vista que o dado tem como origem o sistema de referência WGS 84 UTM 22S. Em seguida, foi realizado o recorte da cena do ALOS PALSAR para a área de estudo.

Os dados de altimetria foram extraídos diretamente do arquivo raster do MDE do ALOS, realizado o recorte na área de interesse e categorizado o mapa em tons conforme a altitude, gerando o mapa de hipsometria e gerando uma classificação por área em intervalos de 50 em 50 metros.

Após isso, foi realizada a reclassificação dos dados raster, na ferramenta do *QGIS*  denominada "r.reclass" que pode ser acessada pelo painel Processamento > Caixa de ferramentas > e na caixa de busca o comando "reclass",onde foi inserido como dado de entrada o arquivo MDE raster da área e ajustados os parâmetros para geração do arquivo raster de saída, que categorizou os valores de declividade e que foram classificados de acordo com os intervalos definidos. Em seguida, atribuiu-se uma rampa de cores para que fossem melhor visualizadas as classes de declividades, conforme apresentado na legenda do mapa gerado.

Para a definição do percentual de cada classe específica converteu-seo arquivo raster (matricial) em arquivo *shapefile* (vetorial) pela ferramenta "Poligonizar" do *software QGIS*, que por sua vez torna os valores dos pixels do raster em dados vetoriais.

As imagens utilizadas para o desenvolvimento deste trabalho são do Satélite *Planet* e foram baixadas em formato raster, órbita/ponto: L15-0726E-0932N, L15-0726E-0933N, L15- 0727E-0932N e 0727E-0933N, de agosto de 2021, resolução espacial de 4,77m, 4096 *pixels* de altura e 4096 *pixels* de largura cada e quatro bandas espectrais, nos comprimentos de onda do azul, verde e vermelho (RGB) e infravermelho próximo (NIR).

As quatro imagens foram juntadas como mosaico a partir da ferramenta de mosaico de raster do *software QGIS*, gerando assim o arquivo raster único para ser trabalhado na área da APA-PSA.

O processo de classificação orientada a objeto da imagem foi feito com auxílio do *softwaree Cognition* baseado na técnica de Evolução de Rede Fractal (FNEA), na qual a imagem é considerada como de natureza fractal (Silva *et al.*, 2016).

A segmentação da imagem resulta em segmentos ou objetos (conjunto de pixels) que, baseados em parâmetros espectrais, de forma, etc, podem ser reagrupados em objetos maiores ou "super-objetos", que são homogêneos quanto aos parâmetros estipulados e representados por meio de redes semânticas.

Os parâmetros utilizados para segmentação definirão o tamanho do conjunto de pixels que formarão o objeto a ser classificado. Neste trabalho utilizou-se como parâmetro de escala o valor 40. Esse valor de parâmetro de escala foi essencial para a análise e definição das classes a partir da resolução da imagem *Planet* colocada no programa.

As classes de UCT definidas para este trabalho foram: Água, Área Urbana, Formação Florestal, Formação Savânica, Pastagem e Solo Exposto (Instituto Brasileiro de Geografia e Estatísticas, 2013). Após a classificação, o arquivo raster gerado no *eCognition* foi importado para o QGIS onde foi feita a conversão para o formato vector, realizada a quantificação dos UCT e gerado o mapa final.

### **RESULTADOS E DISCUSSÃO**

A partir do processamento digital da imagem ALOSPALSAR foi definido o mapa de altimetria, com as respectivas classes altimétricas. As imagens ALOS/PALSAR, devido a sua melhor resolução espacial, permitem discretizar uma maior quantidade de feições morfológicas antes não mapeáveis em outros MDE, como o SRTM (MACÊDO; SURYA, 2018). Observa-se na Figura 2 que as elevações variam de um valor mínimo de 293 metros e atinge um máximo de 766 metros. A distribuição dos valores altimétricos possui um padrão, que em geral, os terrenos mais baixos encontram-se nas bordas do mosaico das unidades de conservação e os valores mais elevados na parte central da área de estudo.

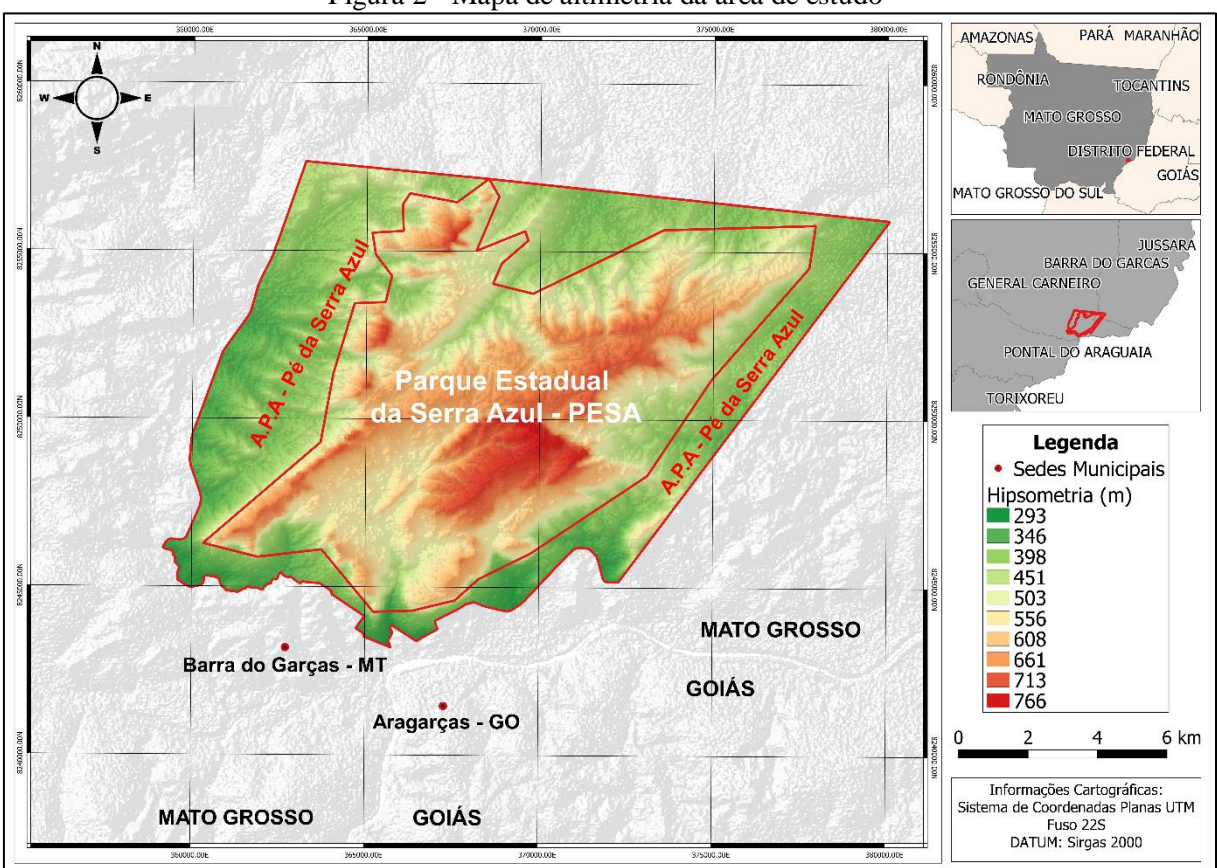

Figura 2 - Mapa de altimetria da área de estudo

Fonte: Instituto Brasileiro de Geografia e Estatística, 2023. Elaborado pelos autores (2023).

As altitudes entre o intervalo 350 a 450 metros, representam aproximadamente 38,4% da área de estudo, caracterizando os terrenos relacionados ao sistema de dissecação do relevo. Já os valores altimétricos mais elevados, acima de 650 metros, representam 12,84% e estão associados a um sistema de Blocos falhados localmente denominado de Serra Azul (Tabela 1).

| <b>Classes Altimétricas (metros)</b> | Valores(hectares)                                      | Valores $(\% )$ |
|--------------------------------------|--------------------------------------------------------|-----------------|
| $293 - 300$                          | 2,03                                                   | 0,01            |
| $300 - 350$                          | 741,93                                                 | 3,91            |
| $350 - 400$                          | 3.341,64                                               | 17,60           |
| $400 - 450$                          | 3.961,25                                               | 20,87           |
| $450 - 500$                          | 2.202,09                                               | 11,60           |
| $500 - 550$                          | 2.153,68                                               | 11,35           |
| $550 - 600$                          | 2.144,09                                               | 11,30           |
| $600 - 650$                          | 1.995,32                                               | 10,51           |
| $650 - 700$                          | 1.530,62                                               | 8,06            |
| $700 - 750$                          | 830,54                                                 | 4,38            |
| $750 - 800$                          | 79,25                                                  | 0,42            |
| <b>Total</b><br>-                    | 18.982,45<br>---<br>$\sim$ $\sim$ $\sim$ $\sim$ $\sim$ | 100,00          |

Tabela 1 – Classes Altimétricas da área de estudo

Fonte: Elaborado pelos autores (2023).

A Serra Azul está inserida no Planalto dos Guimarães que se estende ao longo da extremidade noroeste da Bacia Sedimentar do Paraná, configurando-se como uma unidade contínua e alongada, atingindo cerca de 200 km no sentido Leste-Oeste e 120 km no sentido norte-sul, correspondendo a um trecho dos planaltos divisores entre as bacias do Prata e do Amazonas. É caracterizado por um planalto conservado com superfícies cimeiras e formas de relevo dos tipos chapadas, colinas amplas e patamar (Brasil, 2023). Os dados de declividade representados na Figura 3 e classificados de acordo com a EMBRAPA (2006), caracterizam a área do mosaico com uma predominância de terrenos ondulados (34,69%) a forte ondulados (36,11%).

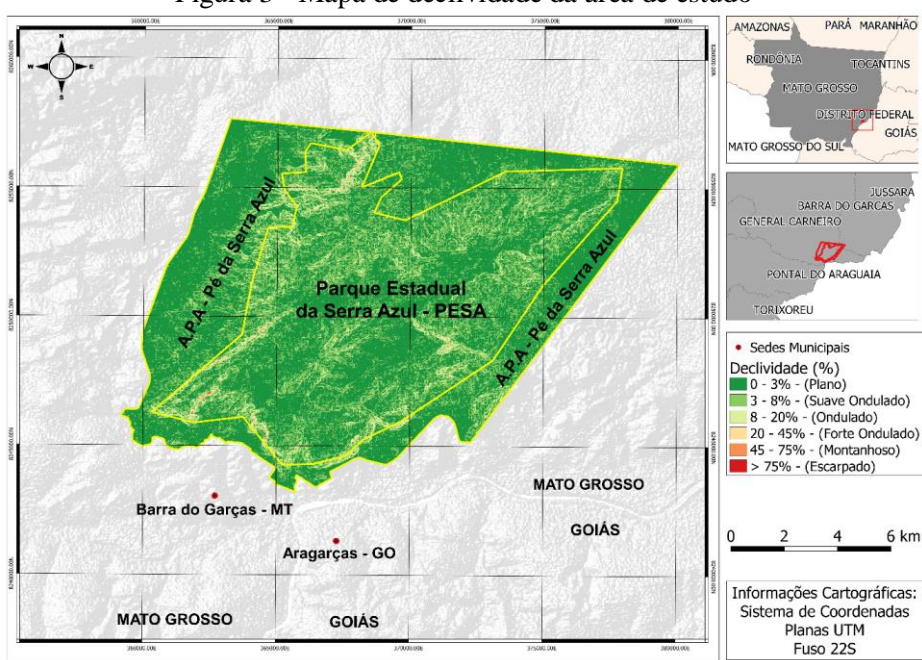

#### Figura 3 - Mapa de declividade da área de estudo

Fonte: Instituto Brasileiro de Geografia e Estatística, 2023. Elaborado pelos autores (2023).

Conforme pode ser verificado na Tabela 2, os terrenos planos e suaves ondulados representam pouco menos de 12% da área de estudo e estão associados às áreas da borda do mosaico e na parte central em sua porção mais elevada da área de estudo. Estes resultados refletem as condições geomorfológicas onde as UC's foram criadas. As Secretarias de Meio Ambiente nos Estados, implantadas a partir de 1973, atuavam no controle da poluição, educação ambiental e conservação dos ecossistemas, e as Estações Ecológicas, Parques Estaduais e Áreas de Proteção Ambiental foram estabelecidas nos Estados pelas SEMA's (Secretarias de Estado de Meio Ambiente) (Hassler, 2005), como os dois objetos deste estudo.

| Declividade $(\% )$ | <b>Classe</b>  | <b>Valores (hectares)</b> | Valores $(\% )$ |
|---------------------|----------------|---------------------------|-----------------|
| $0 - 3$             | Plano          | 441,32                    | 2,32            |
| $3 - 8$             | Suave ondulado | 1.806,26                  | 9,52            |
| $8 - 20$            | Ondulado       | 6.585,86                  | 34,69           |
| $20 - 45$           | Forte ondulado | 6.853,96                  | 36,11           |
| $45 - 75$           | Montanhoso     | 2.150,57                  | 11,33           |
| >75                 | Escarpado      | 1.144,47                  | 6,03            |
| <b>Total</b>        |                | 18.982,45                 | 100,00          |

Tabela 2 - Classes de declividade da área de estudo

Fonte: Elaborado pelos autores (2023).

Neste contexto, o objetivo da criação do Parque Estadual da Serra Azul (PESA) foi a proteção de aspectos geológicos, geomorfológicos e arqueológicos da região. O povo bororo utilizava a área do parque para sua subsistência e o denominavam *kieguereirial,* que significa "morro lugar dos pássaros" devido a grande diversidade de aves (Mato Grosso, 2023).

O PESA possui muitas cachoeiras, fendas e cavernas, sítios paleontológicos e arqueológicos, trilhas, bosques nativos e abriga o Mirante do Cristo, de onde é possível visualizar as cidades mato-grossenses de Barra do Garças e Pontal do Araguaia e goiana de Aragarças (Mato Grosso, 2023), sendo então um importante atrativo turístico da região. Estas características foram identificadas nas análises de declividade e altimetria, onde o mosaico de UC's apresenta predominância de terrenos ondulados a montanhosos.

Este mosaico, composto por uma UC de proteção integral (PESA) e outra de uso sustentável (APA-PSA), faz com que os padrões de UCT sejam bem diferenciados, ocorrendo o predomínio de coberturas naturais no PESA e usos antrópicos na APA-PSA. Conforme a Figura 4, que demonstra as seis classes de uso de cobertura da terra obtidos, a área central é

basicamente constituída por formações savânicas e florestais enquanto as bordas são ocupadas por pastagens e por uso urbano.

Segundo a Fundação Estadual do Meio Ambiente de Mato Grosso (Mato Grosso, 2000), o PESA apresenta diversas formas fitofisionômicas das formações savânicas (cerrado típico, cerrado ralo, cerrado rupestre e veredas) e florestais (mata de galeria não inundável e mata seca semi-decídua). Trechos de campo sujo e limpo também podem ser encontrados, principalmente nos topos ou encostas dos morros, porém são fitofisionomias pouco representativas.

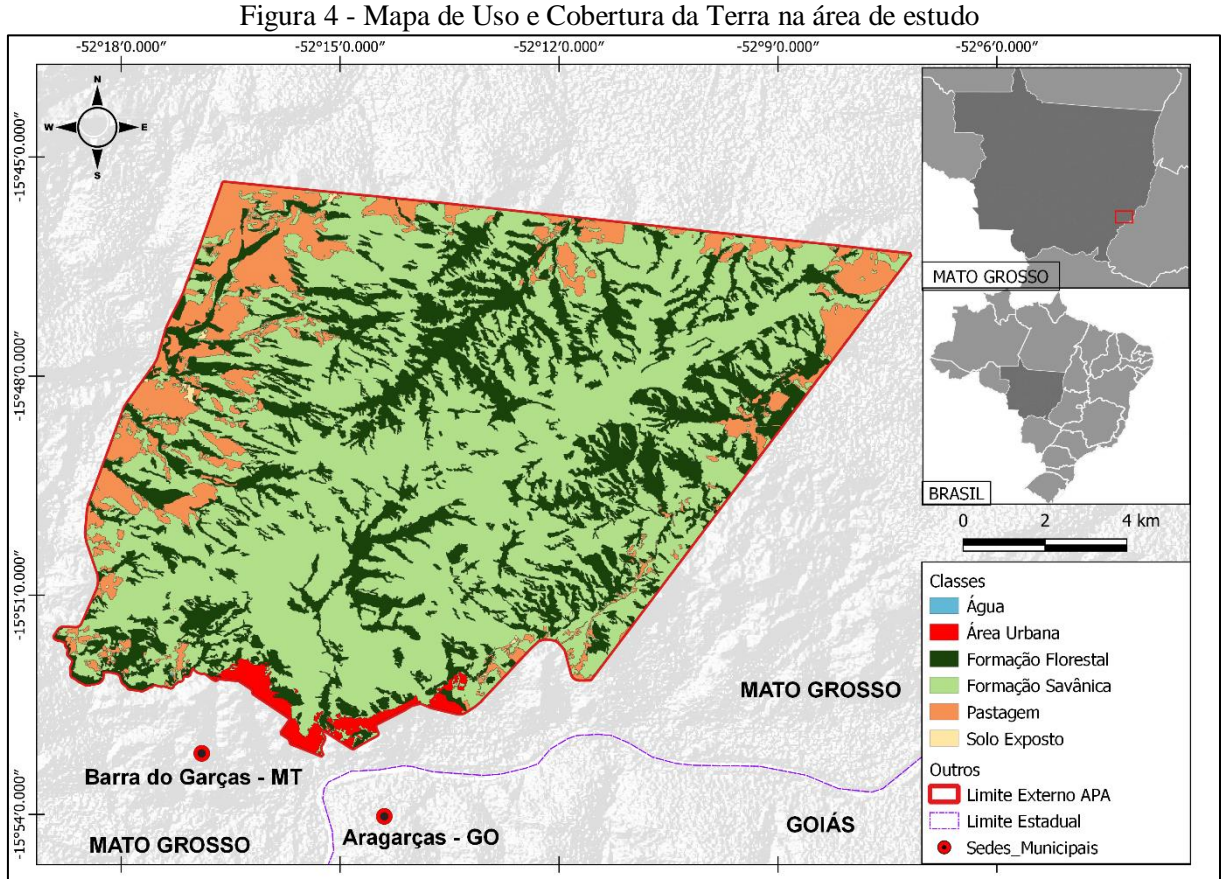

Fonte: Instituto Brasileiro de Geografia e Estatística, 2023. Elaborado pelos autores (2023).

A Tabela 3 apresenta as classes de UCT por área e indica que a formação savânica com aproximadamente 60,72% da área total e ocorrente na parte central da área de estudo, é predominante, seguida pelas formações florestais, basicamente compostas por matas secas e matas de galeria. Portanto, as formações vegetacionais naturais estão em sua quase totalidade dentro do PESA. Já as pastagens, com quase 11% da área, e a área urbana com 1,32%, tem sua predominância na área da APA-PSA. Solo exposto representa 0,11% da área, enquanto a água apresenta valores percentuais sem representatividade, ocupando apenas 0,40 hectare.

| <b>Classe</b>     | Área (ha) | $\text{Area}(\%)$ |  |
|-------------------|-----------|-------------------|--|
| Água              | 0,40      | 0,00              |  |
| Área Urbana       | 249,86    | 1,32              |  |
| Formação Floresta | 5.099,06  | 26,86             |  |
| Formação Savânica | 11.525,96 | 60,72             |  |
| Pastagem          | 2.086,10  | 10,99             |  |
| Solo Exposto      | 21,07     | 0,11              |  |
| <b>Total</b>      | 18.982,45 | 100,00            |  |

Tabela 3 - Classes de do uso e cobertura da terra

Fonte: Elaborado pelos autores (2023).

Unidades de conservação de proteção integral apresentam critérios mais restritivos de uso do que unidades de uso sustentável (Brasil, 2000). Essa condição promovida pelo SNUC e a fiscalização dos órgãos de controle do Estado, garantem maior proteção ambiental às UC's de proteção integral, como observado no PESA, que vem conseguindo manter sua função ecológica preservando as formações vegetacionais e, consequentemente, garantindo a conservação dos recursos naturais, apesar da constante pressão antrópica sobre estas áreas, identificada na análise do uso e cobertura da terra, onde as classes de área urbana, solo exposto e pastagem predominam na APA-PSA, que funciona como uma zona de amortecimento ao parque.

#### **CONSIDERAÇÕES FINAIS**

Este trabalho, ao fazer o mapeamento dos parâmetros de altimetria, declividade e uso e cobertura da terra do Mosaico de Unidade de Conservação PESA – APA-PSA, forneceu elementos importantes na caracterização geoambiental da área de estudo, proporcionando uma base de dados digital que poderá subsidiar futuros planos de manejos das respectivas unidades de conservação.

A utilização de modelos digitais de elevação do Satélite ALOS PALSAR e de imagens alta resolução do Satélite *Planet* representa uma excelente contribuição para a construção de cartas e mapas de atributos geomorfológicos e de uso e cobertura da terra, que combinado com o emprego de métodos e técnicas de processamento digital de dados por meio dos *softwares open source QGIS* e *eCognition* tornaram este trabalho um processo rápido, preciso e de baixo custo para produzir dados quantitativos e, com isto,contribuir com o gerenciamento ambiental efetivo das unidades de conservação.

A predominância de terrenos ondulados a montanhosos, que são inaptos para agricultura e pecuária, associada a proteção integral garantida pelo PESA, demonstra o seu importante papel na conservação dos recursos naturais frente ao intenso processo de antropização do bioma Cerrado. Os dados de uso e cobertura da terra obtidos evidenciam que o PESA vem conseguindo manter sua função ecológica na proteção dos ecossistemas e garantindo a conservação dos recursos naturais, contrastando com a APA-PSA, que teve grande parte de sua cobertura original transformada em pastagem e área urbana, devido suas características de relevo e do seu tipo de categoria de unidade de conservação, mas cumprindo sua função como zona de amortecimento do PESA.

## **REFERÊNCIAS**

ASF. Alaska SatelliteFacility. **Alos Palsar**. Disponível em: https://search.asf.alaska.edu/#/. Acesso em: 5 jan. 2023.

BAPTISTA, G. M. M.; EID, N. J. Metodologia para elaboração de diagnósticos ambientais de perda laminar de solos, por meio do geoprocessamento. Estudo de caso: Distrito Federal. **Sociedade & Natureza**, [*S. l.*], v. 10, n. 19, p. 57-77, jan./jun. 1998. Disponível em: https://seer.ufu.br/index.php/sociedadenatureza/article/view/61639. Acesso em: 10 mar. 2022.

BARTIMACHI, A.; NEVES, J.; PEDRONI, F. Predação e pós dispersão de sementes do angico Anadenanthera falcata (Benth.) Speg. (Leguminosae-Mimosoideae) em mata de galeria em Barra do Garças, MT. **Brazilian Journal of Botany**, São Paulo, v. 31, n. 2, p. 215-225, jun. 2008. DOI: https://doi.org/10.1590/S0100-84042008000200004. Disponível em: https://www.scielo.br/j/rbb/a/fgmGfHfsX8T99LFBLsCtRwh/?lang=pt. Acesso em: 20 jan. 2023.

BRASIL. Companhia de Pesquisa de Recursos Minerais. **Geoparque Chapada dos Guimarães (MT)**. Brasília, 2023. Disponível em: [https://rigeo.cprm.gov.br/bitstream/doc/17167/1/guimaraes.pdf.](https://rigeo.cprm.gov.br/bitstream/doc/17167/1/guimaraes.pdf) Acesso em: 25 mar. 2023.

BRASIL. Lei nº 9.985/2000, de 18 de julho de 2000. Regulamenta o artigo 225, § 1º, incisos I, II, III e VII da Constituição Federal, institui o Sistema Nacional de Unidades de Conservação da Natureza e dá outras providências. **Diário Oficial da União**, Brasília, DF, ano 138, n.14, p. 1-58, 19 jul. 2000. Disponível em: http://www.mma.gov.br/port/conama/legiabre.cfm?codlegi=322. Acesso em: 25 jun. 2022.

BRASIL. Ministério das Minas e Energia. Secretaria Geral Projeto RADAMBRASIL. **Goiás:**  geologia, geomorfologia, pedologia, vegetação, uso potencial da terra (Levantamentos de Recursos Naturais, v. 25). Folha SD. 22. Rio de Janeiro: MME, 1981.

BRASIL. Ministério do Meio Ambiente. Instituto Chico Mendes de Biodiversidade. **Cerrado**. Brasília: ICMBio, 2021. Disponível em: [https://www.gov.br/icmbio/pt](https://www.gov.br/icmbio/pt-br/assuntos/biodiversidade/unidade-de-conservacao/unidades-de-biomas/cerrado)[br/assuntos/biodiversidade/unidade-de-conservacao/unidades-de-biomas/cerrado.](https://www.gov.br/icmbio/pt-br/assuntos/biodiversidade/unidade-de-conservacao/unidades-de-biomas/cerrado) Acesso em: 1 dez. 2022.

BRASIL. Ministério do Meio Ambiente. **Monitoramento do desmatamento nos biomas brasileiros por satélite.** Monitoramento dos biomas brasileiros. Brasília: IBAMA, 2011.

CARVALHO, F. M. V.; MARCO JUNIOR, P.; FERREIRA, L. G. The Cerrado into-pieces: habitat fragmentation as afunctiono fland scape use in thesavannasof central Brazil. **BiologicalConservation**, [*S. l.*], v. 142, n.7, p. 1392–1403, 2009. Disponível em: https://www.sciencedirect.com/science/article/abs/pii/S000632070900072X. Acesso em: 20 fev. 2023.

DIAS, N. O.; MARTINS, F. C. M.; BARROS, K. O. Geotecnologia aplicada à diagnose ambiental: Reserva Biológica de Pinheiro Grosso, Barbacena – MG. **Sociedade & Natureza**, [*S. l.*], v. 32, p. 126–140, ago. 2020. Disponível em: https://seer.ufu.br/index.php/sociedadenatureza/article/view/45716. Acesso em: 5 abr. 2022.

EMBRAPA. Empresa Brasileira de Pesquisa Agropecuária. **Sistema brasileiro de classificação dos solos**. Rio de Janeiro: EMBRAPA, 2006.

HASSLER, M. A importância das Unidades de Conservação no Brasil. **Sociedade & Natureza**, Uberlândia, v. 17, n. 33, p. 79-89, dez. 2005. Disponível em: https://seer.ufu.br/index.php/sociedadenatureza/article/view/9204. Acesso em: 15 fev. 2023.

INSTITUTO BRASILEIRO DE GEOGRAFIA E ESTATÍSTICA - IBGE. **Geociências.** Todos os produtos. Disponível em: [https://www.ibge.gov.br/geociencias/todos-os-produtos](https://www.ibge.gov.br/geociencias/todos-os-produtos-geociencias.html)[geociencias.html.](https://www.ibge.gov.br/geociencias/todos-os-produtos-geociencias.html) Acesso: 30 abr. 2023.

INSTITUTO BRASILEIRO DE GEOGRAFIA E ESTATÍSTICA - IBGE. **Manual técnico de uso da terra**. 3. ed. Rio de Janeiro: IBGE, 2013.

LIMA, S. S.; ALMEIDA, J. A. P.; SIQUEIRA, J. B. Sensoriamento remoto e geoprocessamento aplicados ao estudo geológico-geomorfológico da bacia hidrográfica do rio Japaratuba, Sergipe – Brasil. **Revista GeoNordeste**, São Cristóvão, v. 28, n. 1, p. 203-214, jan./jun. 2017. Disponível em: https://seer.ufs.br/index.php/geonordeste/article/view/6028. Acesso em: 12 fev. 2023.

MACÊDO, R. J. A.; SURYA, L. Comparação entre modelos digitais de elevação dos sensores SRTM e ALOS PALSAR para análise digital de terreno. **Revista Contexto Geográfico**, Maceió, v. 3, n. 6, p. 47–55, fev. 2018. Disponível em: https://www.seer.ufal.br/index.php/contextogeografico/article/view/6968. Acesso em: 14 dez. 2022.

MAGANHOTTO, R. F.; SANTOS, L. J. C.; NUCCI, J. C.; LOHMANN, M.; SOUZA, L. C. P. Unidades de Conservação: limitações e contribuições para a conservação da natureza. **Sustentabilidade em debate**, Brasília, v. 5, n. 3, p. 203-221, set./dez. 2014. Disponível em: https://periodicos.unb.br/index.php/sust/issue/view/764/137. Acesso em: 24 jan. 2023.

MATO GROSSO. Fundação Estadual do Meio Ambiente. **Diagnóstico ambiental do Parque Estadual da Serra Azul, Barra do Garças**. Cuiabá, 2000. Disponível em: http://www.sema.mt.gov.br. Acesso em: 15 jan. 2023.

MATO GROSSO. **Parque Estadual Serra Azul**. Cuiabá, 2023. Disponível em: [https://mapas.mt.gov.br/espaco/170/.](https://mapas.mt.gov.br/espaco/170/) Acesso em: 1 mar. 2023.

MEDEIROS, R.; PEREIRA, G. Evolução e implementação dos planos de manejo em Parques Nacionais no Estado do Rio de Janeiro. **Revista Árvore**, Viçosa, v. 35, n. 2, p. 279-288, 2011. Disponível em: https://www.scielo.br/j/rarv/a/tq97hvXxR99DY9BcKnSQRFH/. Acesso em: 10 fev. 2023.

ROSA, R. **Introdução ao geoprocessamento**. Uberlândia: EDUFU, 2013.

SANTOS, R. F. **Planejamento ambiental**: teoria e prática. São Paulo: Oficina de Textos, 2004.

SILVA, A. A.; OLIVEIRA, A. P. G.; PARANHOS FILHO, A. C.; GRIGIO, A. M. **Uso do eCognition 8.9 para classificação de imagem de satélite de alta resolução**. Mossoró: EDUERN, 2016.

#### **AGRADECIMENTO**

Este trabalho faz parte dos estudos elaborados para o Plano de Manejo da Área de Proteção Ambiental Pé da Serra Azul e contou com o apoio financeiro da Lajari Energética de acordo com o Termo de Cooperação Técnica nº 01/2022-FAESPE e Lajari Energética.